Министерство науки и высшего образования Российской Федерации ФГБОУ ВО «БАЙКАЛЬСКИЙ ГОСУДАРСТВЕННЫЙ УНИВЕРСИТЕТ»

> УТВЕРЖДАЮ Проректор по учебной работе д.э.н., доц. Бубнов В.А mypulled

> > **CONSTRUCT**

25.06.2021г.

### **Рабочая программа дисциплины** Б1.У.6. Сетевая экономика

Направление подготовки: 09.03.03 Прикладная информатика Направленность (профиль): Информационные системы и технологии в управлении Квалификация выпускника: бакалавр Форма обучения: очная, заочная

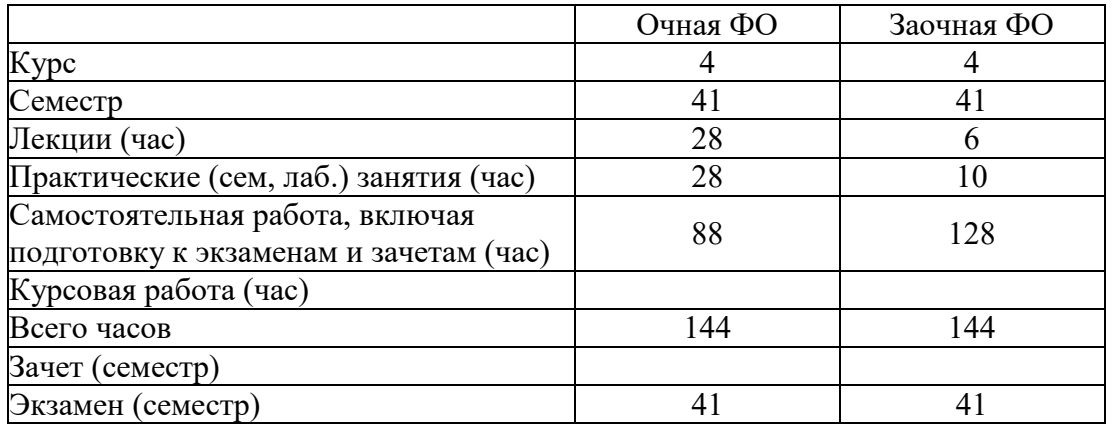

Иркутск 2021

Программа составлена в соответствии с ФГОС ВО по направлению 09.03.03 Прикладная информатика.

Автор З.В. Архипова

Рабочая программа обсуждена и утверждена на заседании кафедры математических методов и цифровых технологий

Заведующий кафедрой А.В. Родионов

Дата актуализации рабочей программы: 30.06.2022 Дата актуализации рабочей программы: 30.06.2023

### **1. Цели изучения дисциплины**

Целью освоения дисциплины «Сетевая экономика» является формирование у студентов системы теоретических знаний и практических навыков разработки информационных систем в области сетевой экономики, разработки Интернет-бизнеса на основе современного уровня развития цифровых технологий.

### **2. Перечень планируемых результатов обучения по дисциплине (модулю), соотнесенных с планируемыми результатами освоения образовательной программы**

### **Компетенции обучающегося, формируемые в результате освоения дисциплины**

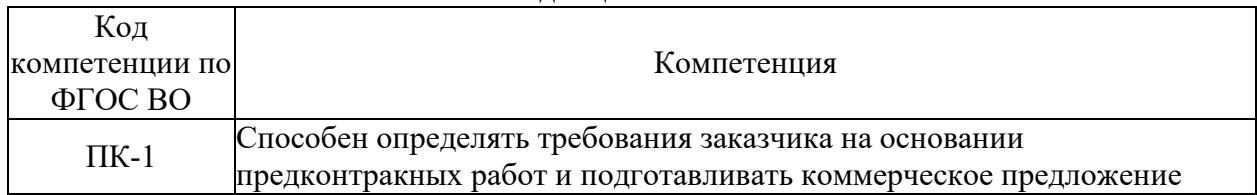

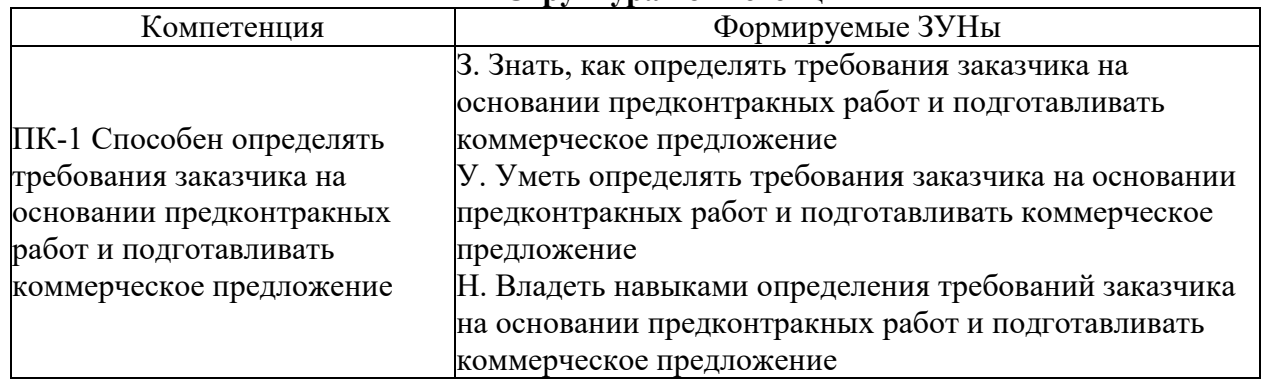

#### **Структура компетенции**

### **3. Место дисциплины (модуля) в структуре образовательной программы**

Принадлежность дисциплины - БЛОК 1 ДИСЦИПЛИНЫ (МОДУЛИ): Часть, формируемая участниками образовательных отношений.

Предшествующие дисциплины (освоение которых необходимо для успешного освоения данной): "Экономика и организация предприятия", "Интернетпрограммирование"

### **4. Объем дисциплины (модуля) в зачетных единицах с указанием количества академических часов, выделенных на контактную работу обучающихся с преподавателем (по видам учебных занятий) и на самостоятельную работу обучающихся**

Общая трудоемкость дисциплины составляет 4 зач. ед.,144 часов.

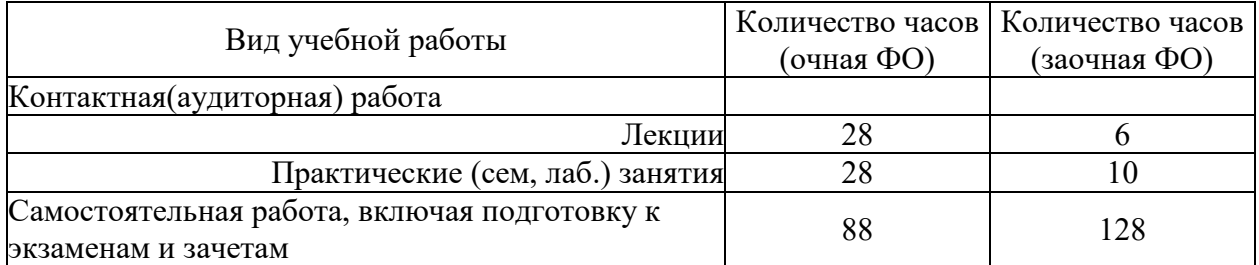

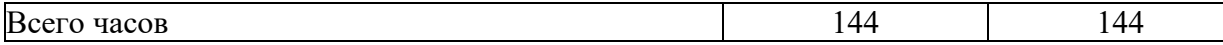

### **5. Содержание дисциплины (модуля), структурированное по темам (разделам) с указанием отведенного на них количества академических часов и видов учебных занятий**

## **5.1. Содержание разделов дисциплины**

### **Заочная форма обучения**

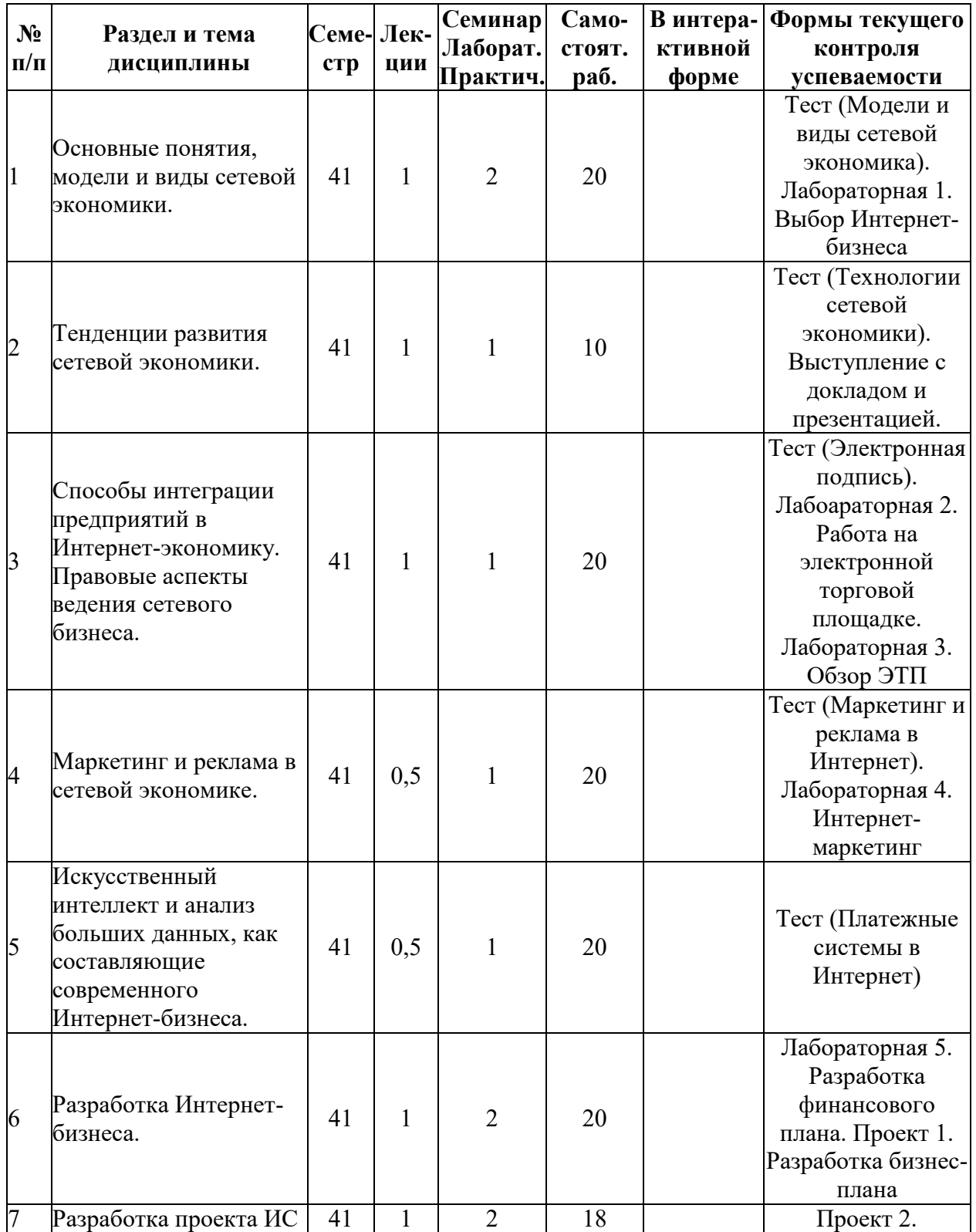

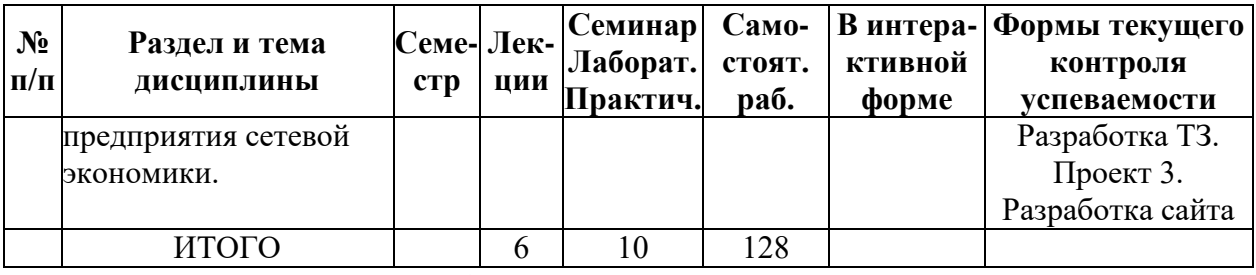

**Очная форма обучения**

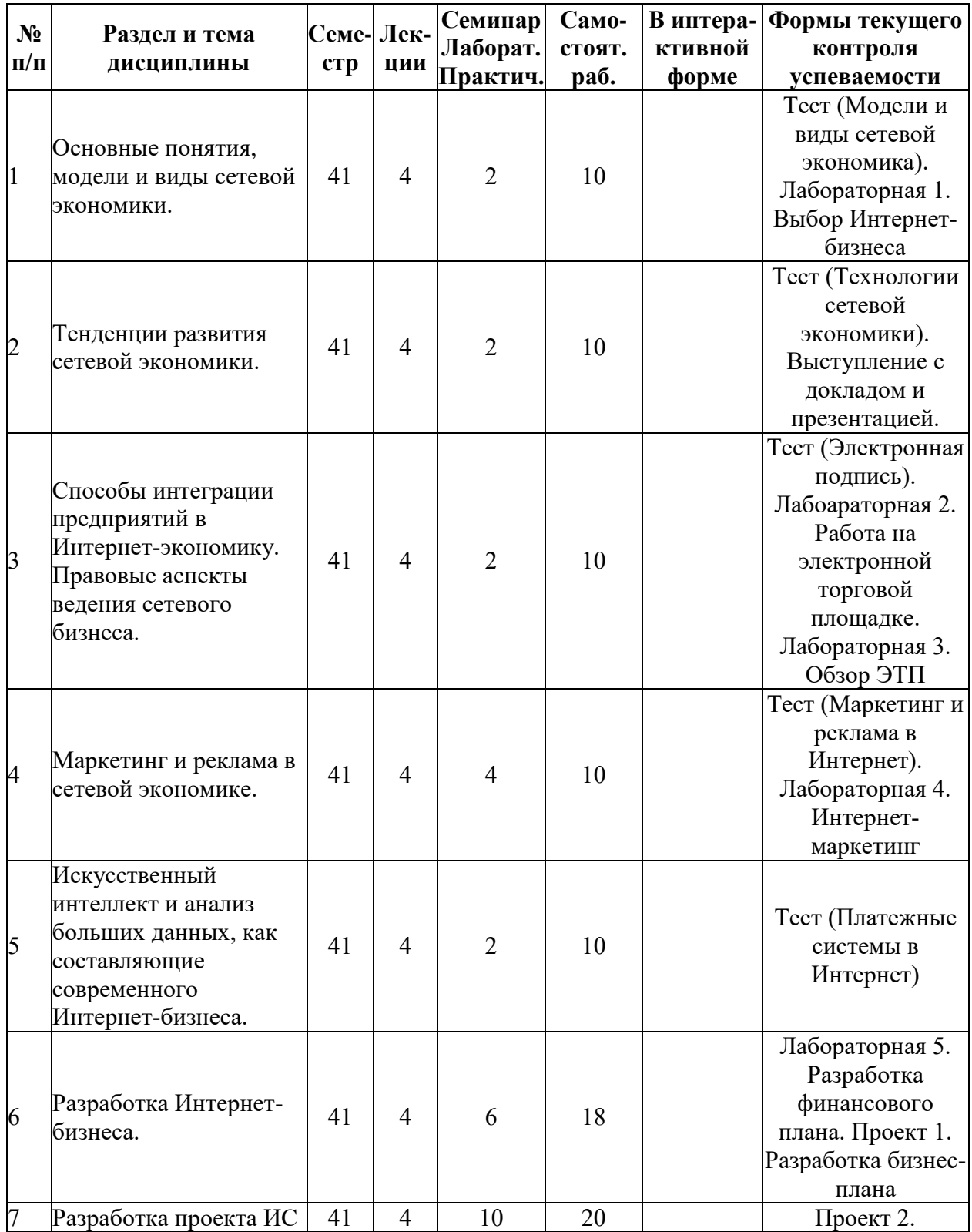

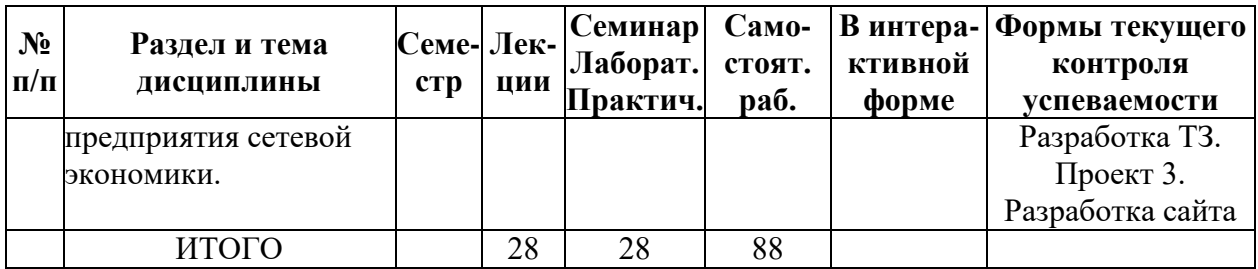

# **5.2. Лекционные занятия, их содержание**

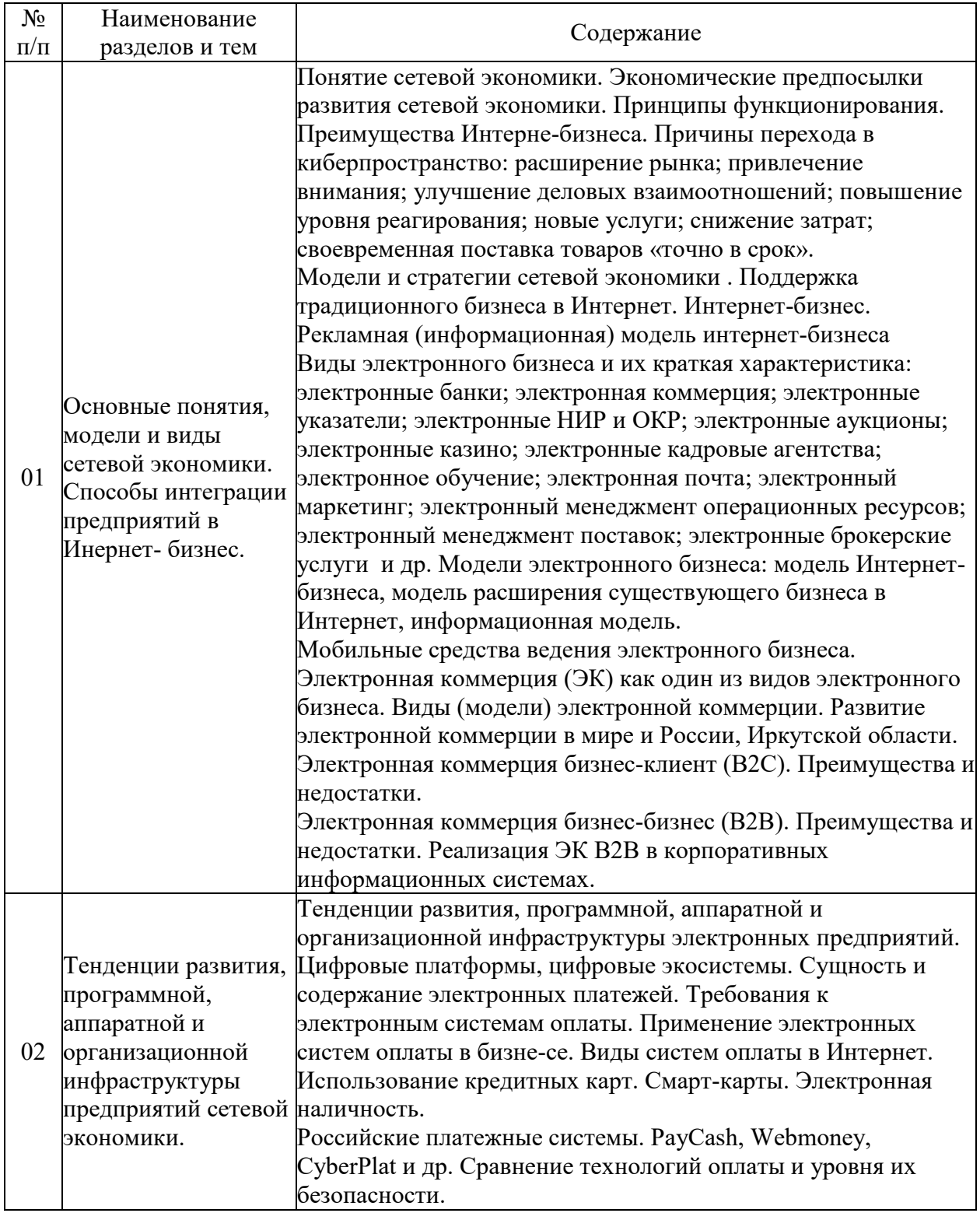

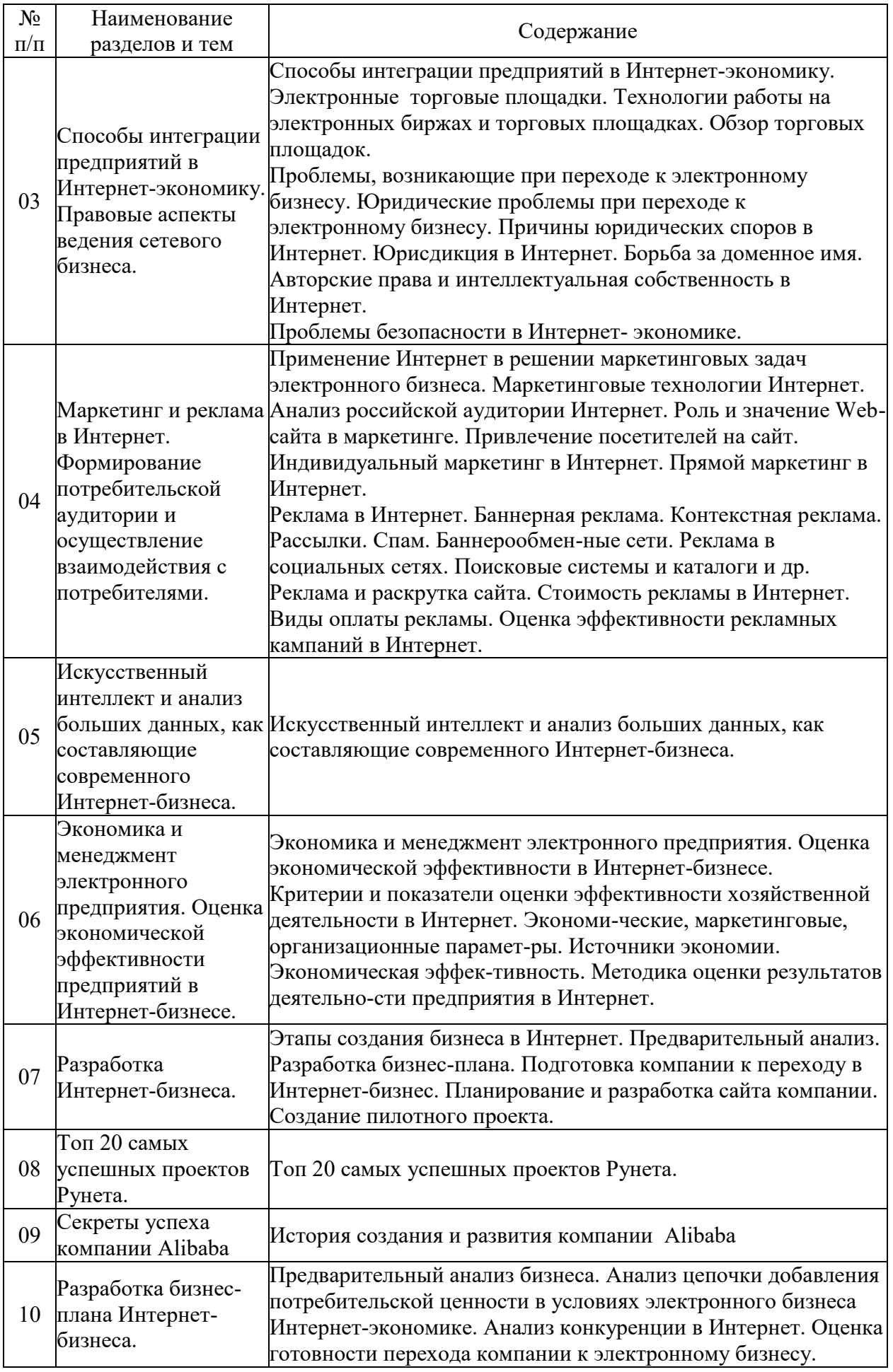

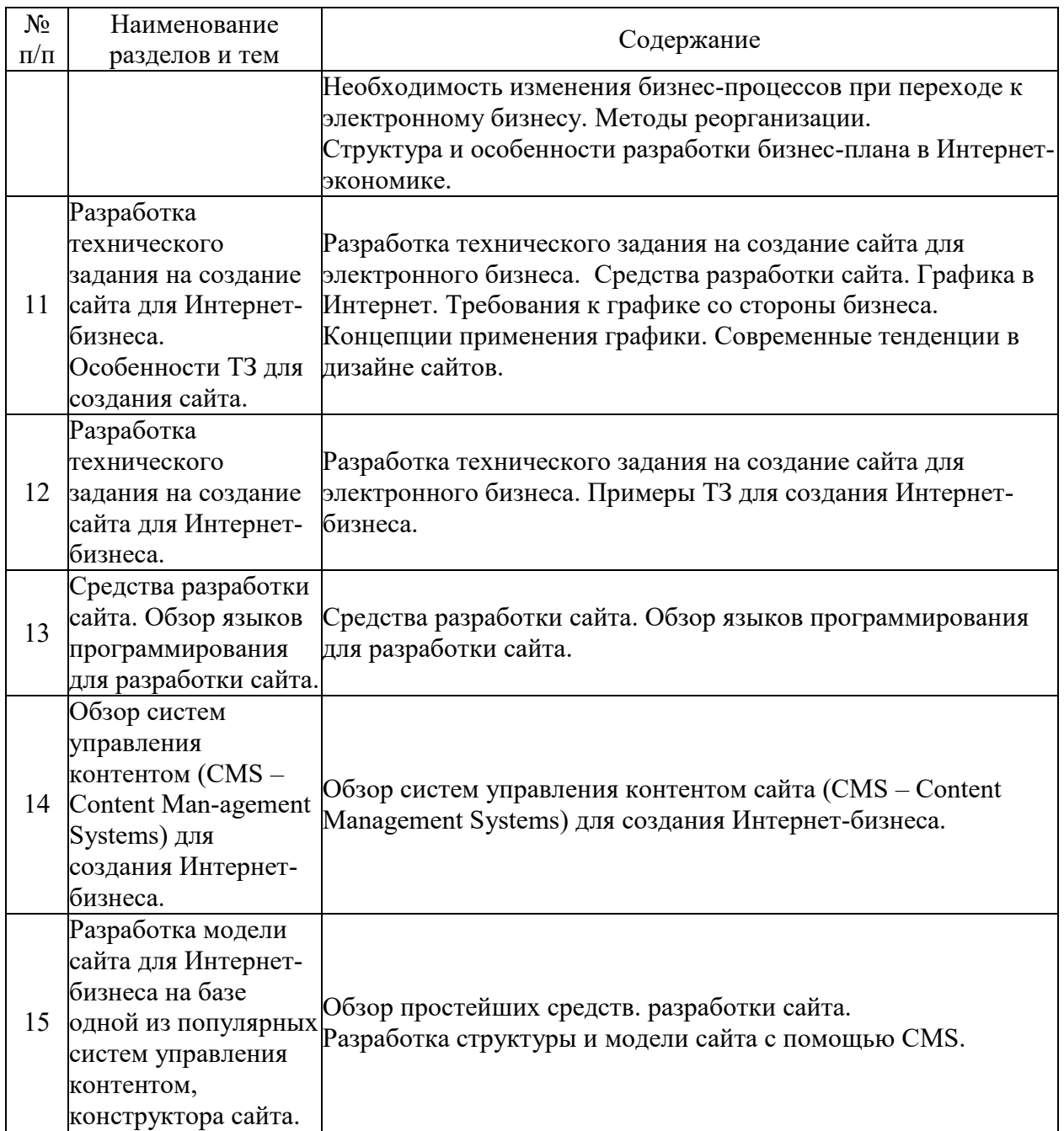

# **5.3. Семинарские, практические, лабораторные занятия, их содержание**

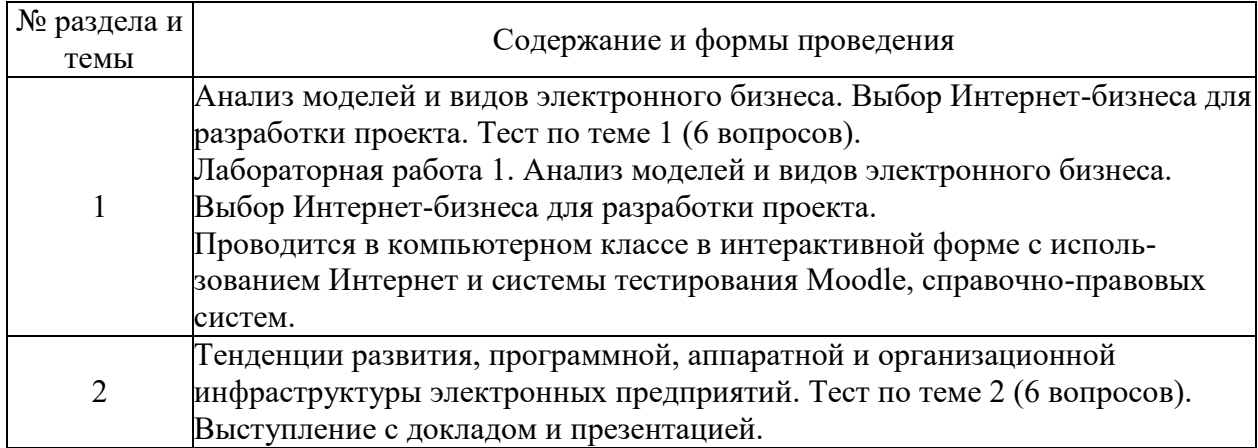

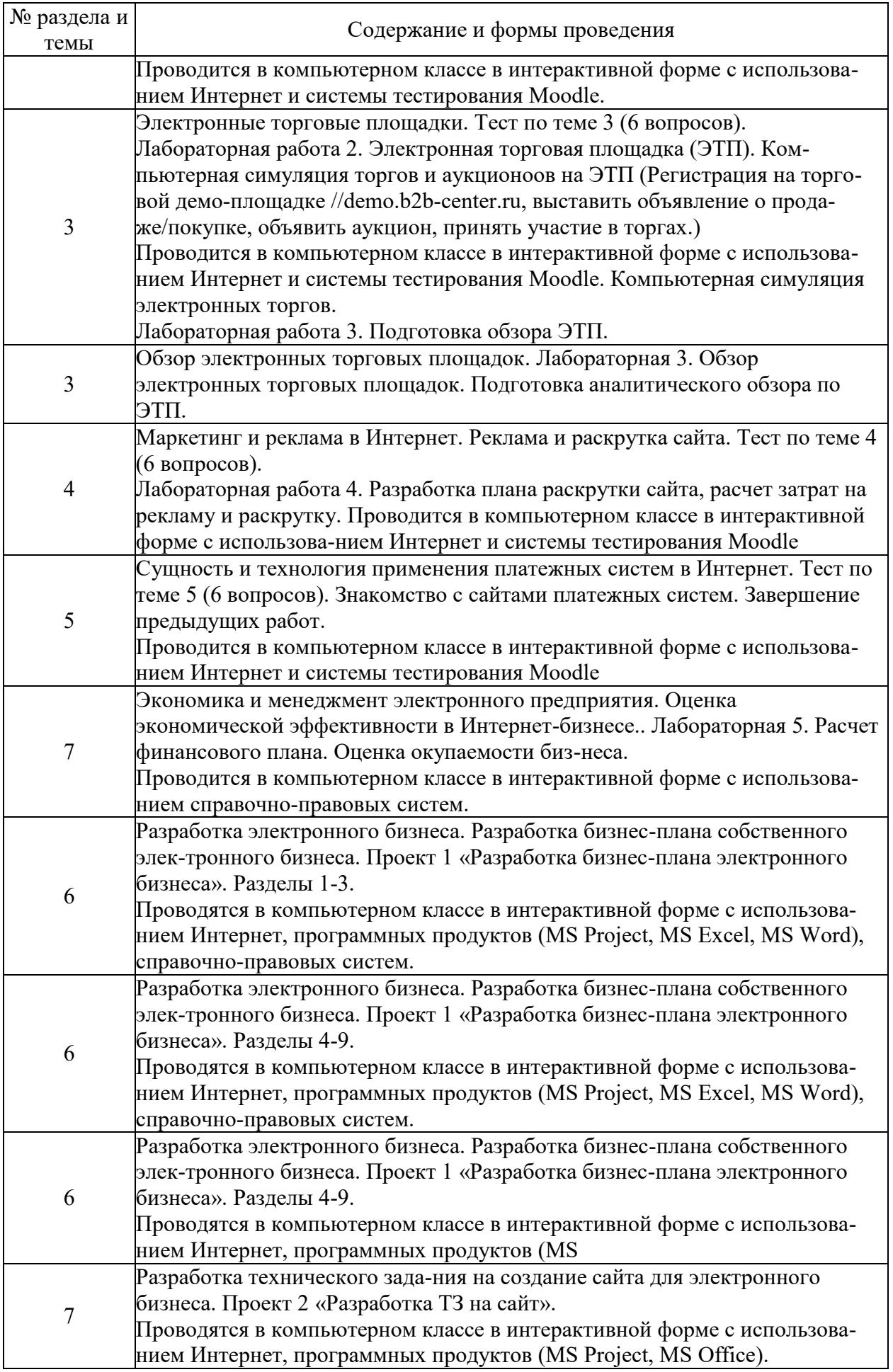

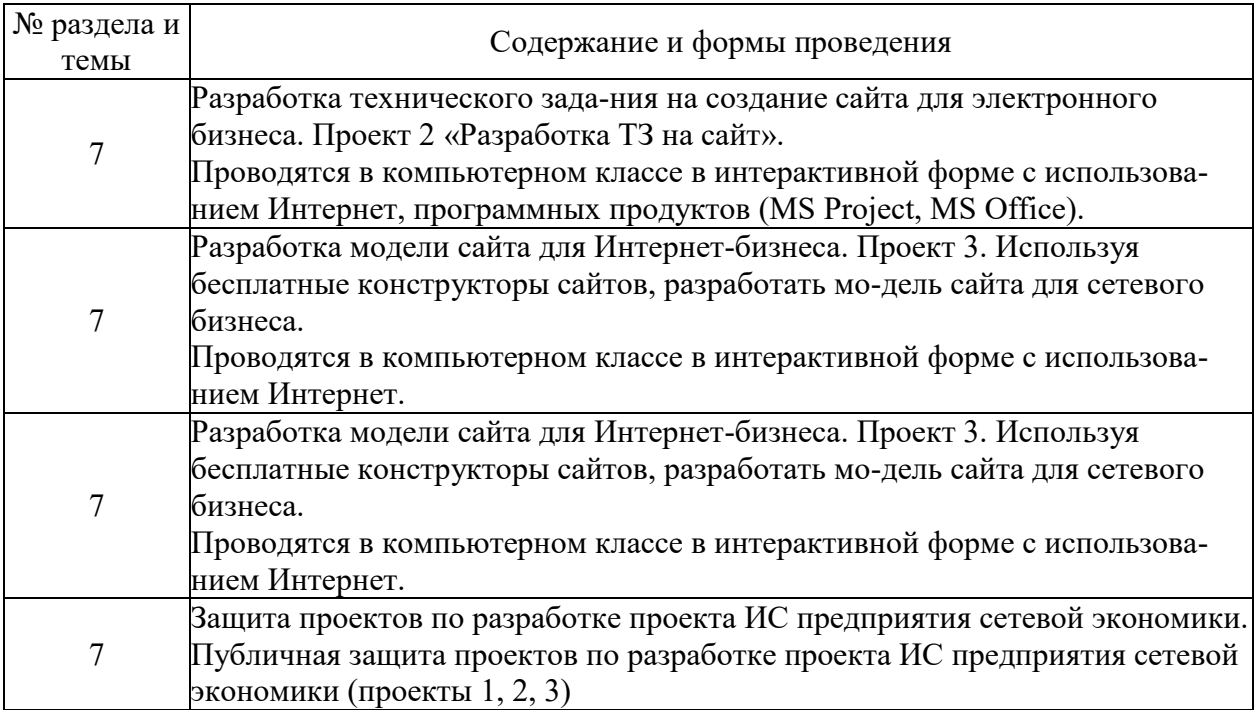

### **6. Фонд оценочных средств для проведения промежуточной аттестации по дисциплине (полный текст приведен в приложении к рабочей программе)**

## **6.1. Текущий контроль**

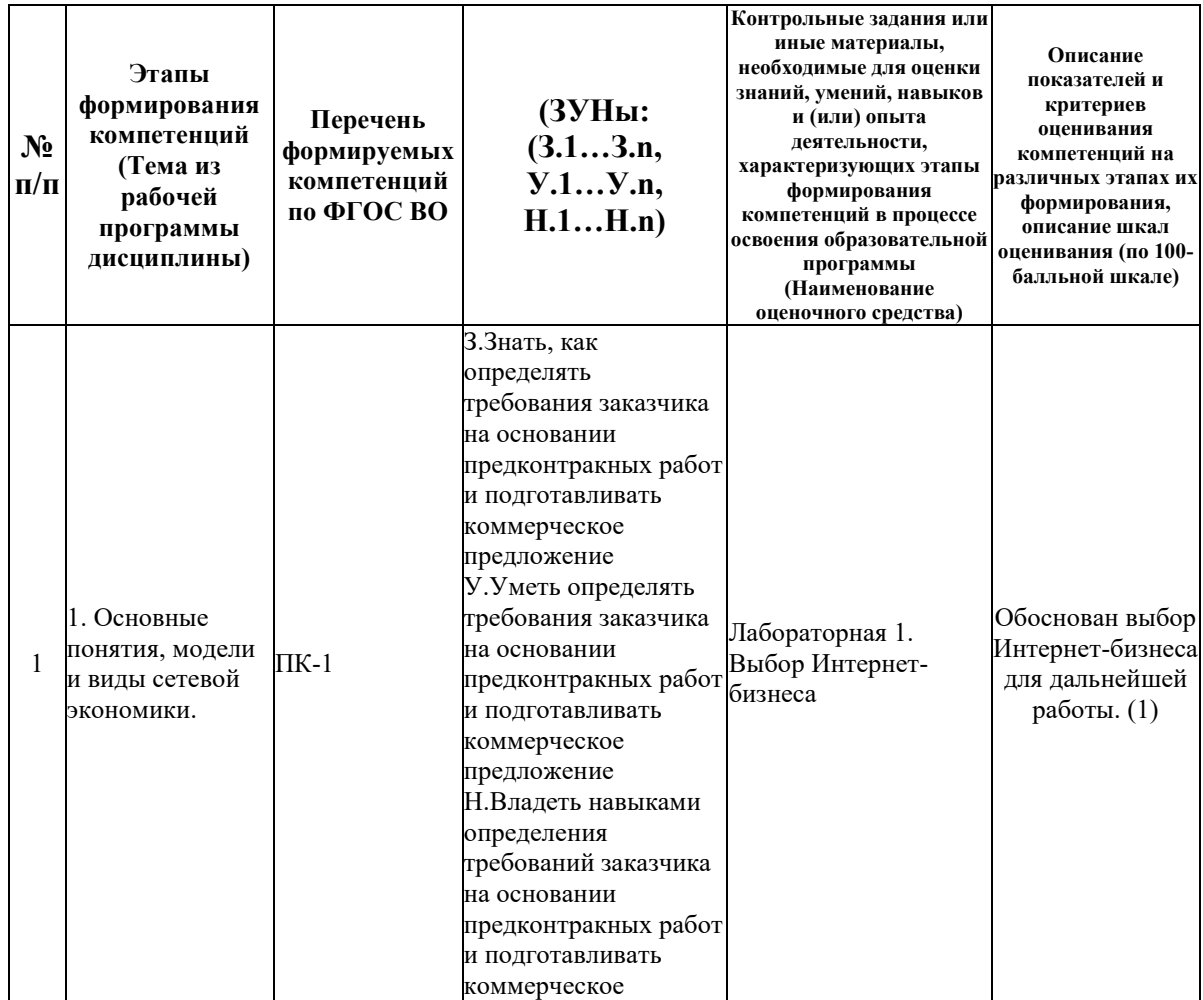

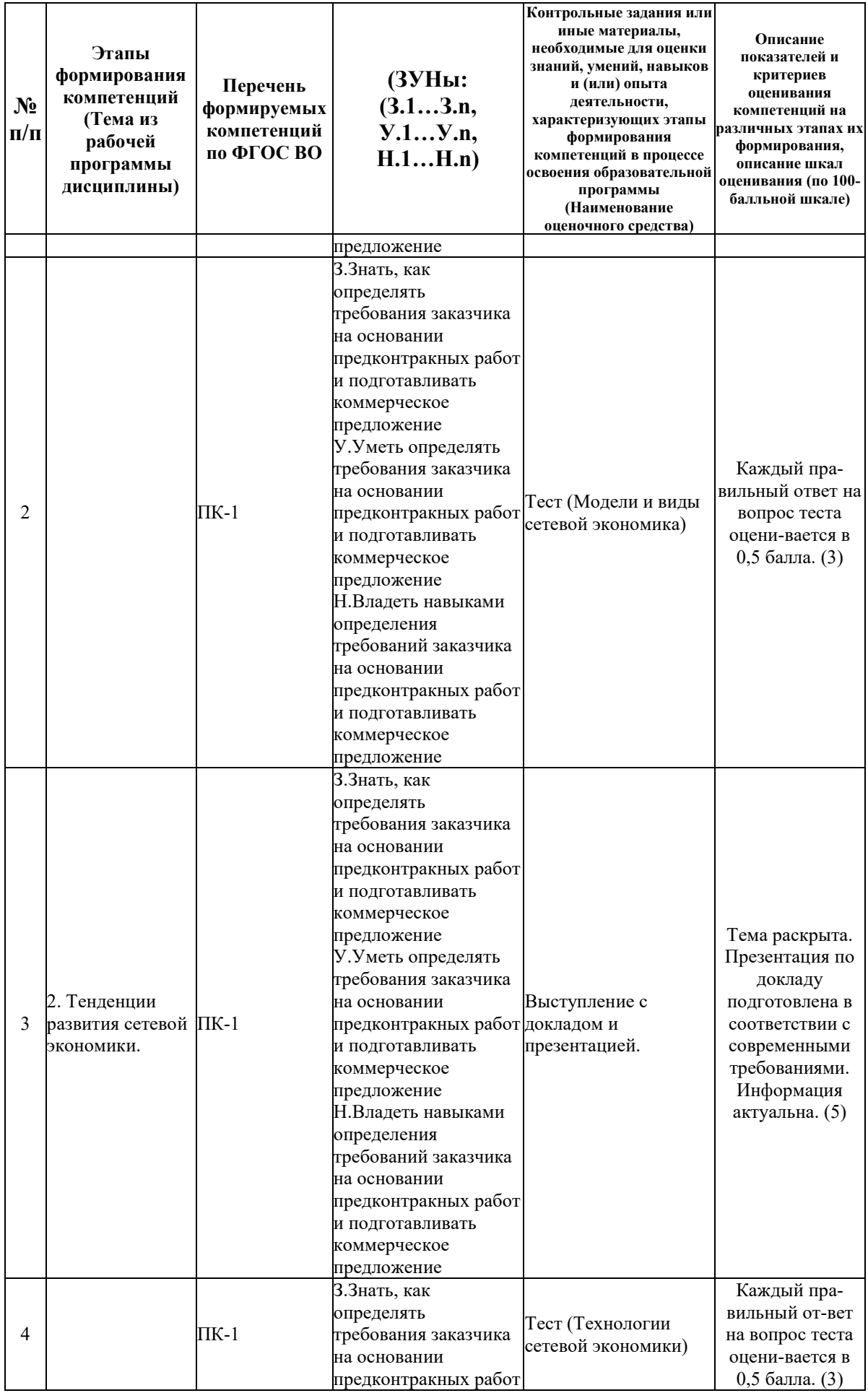

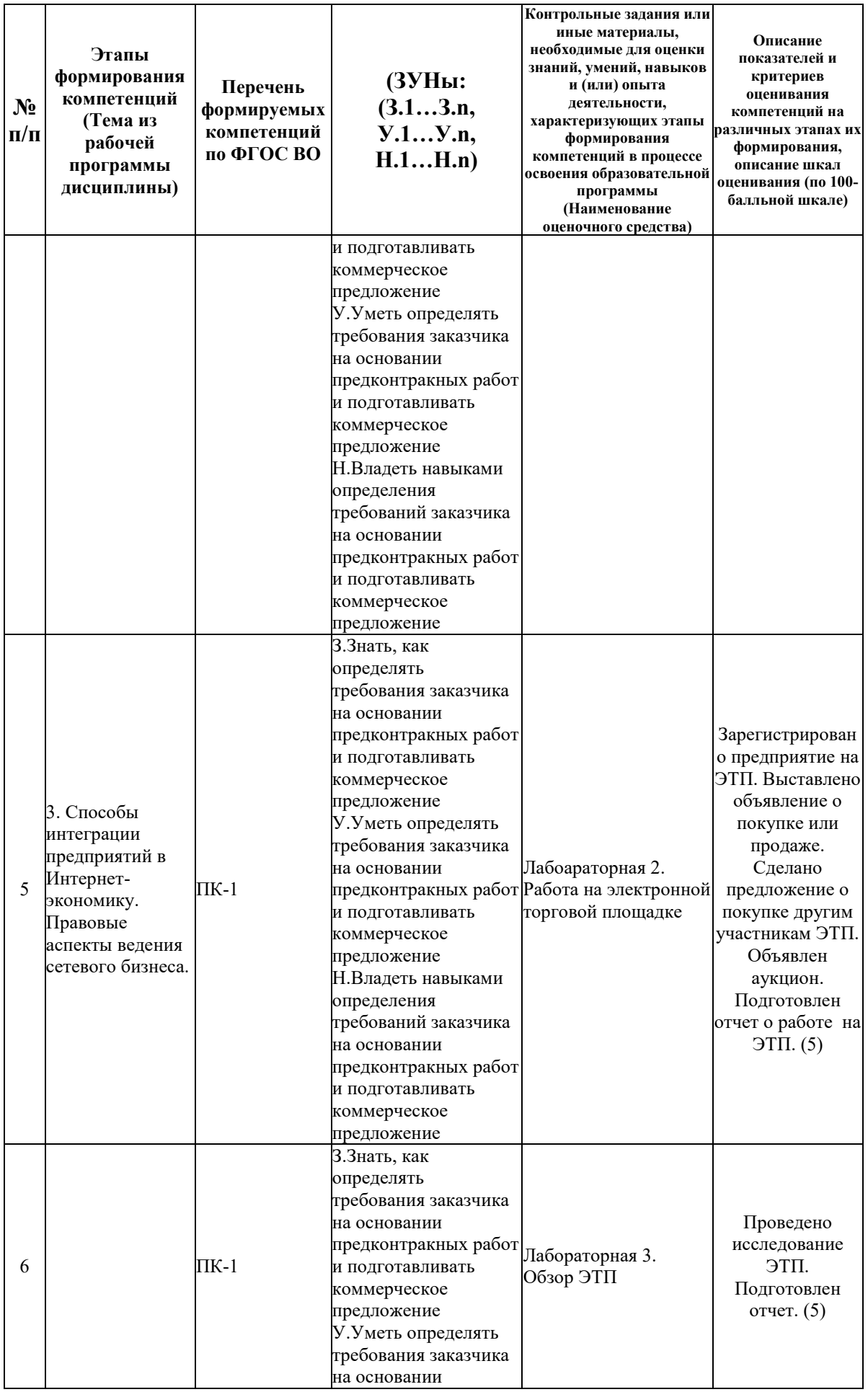

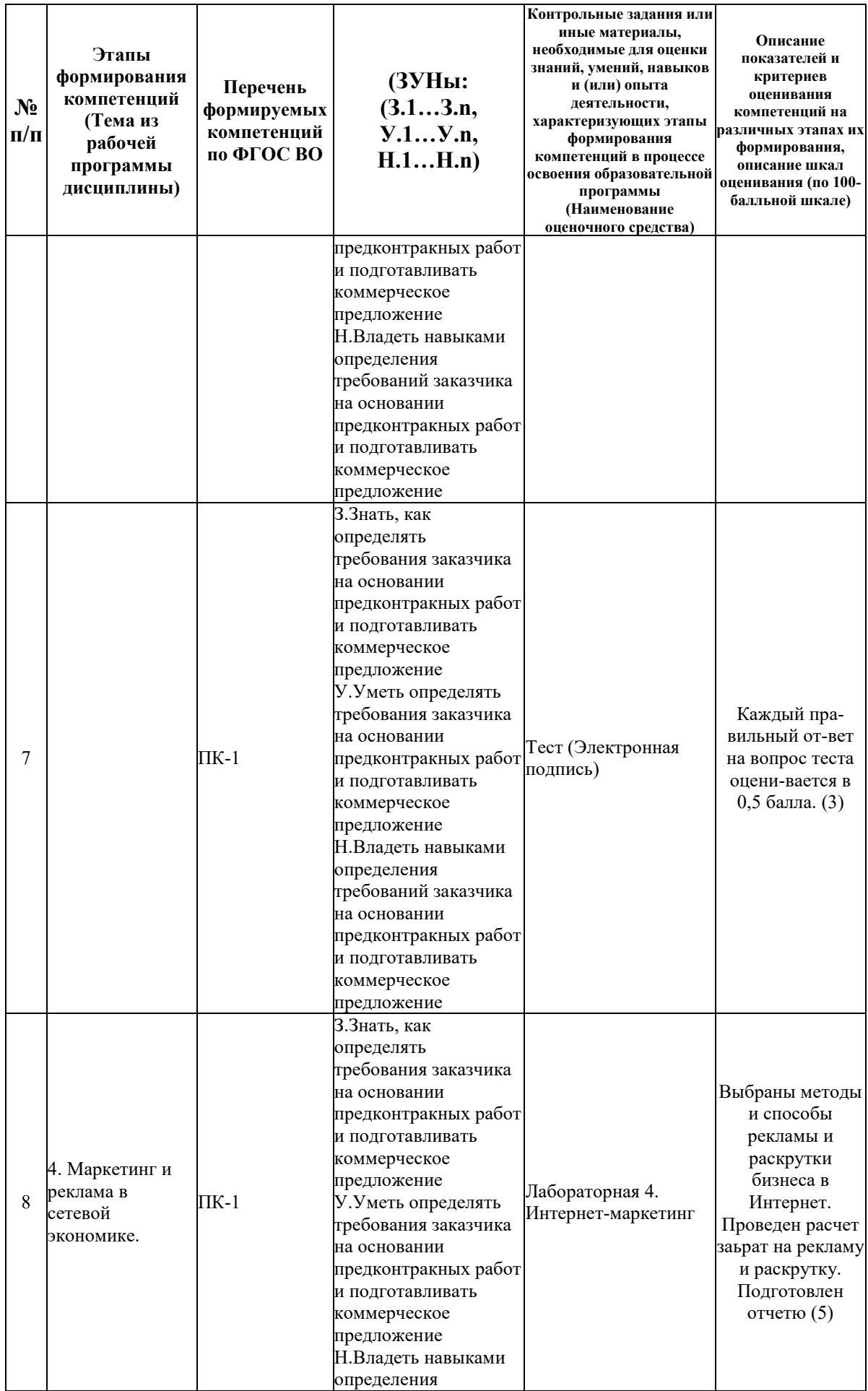

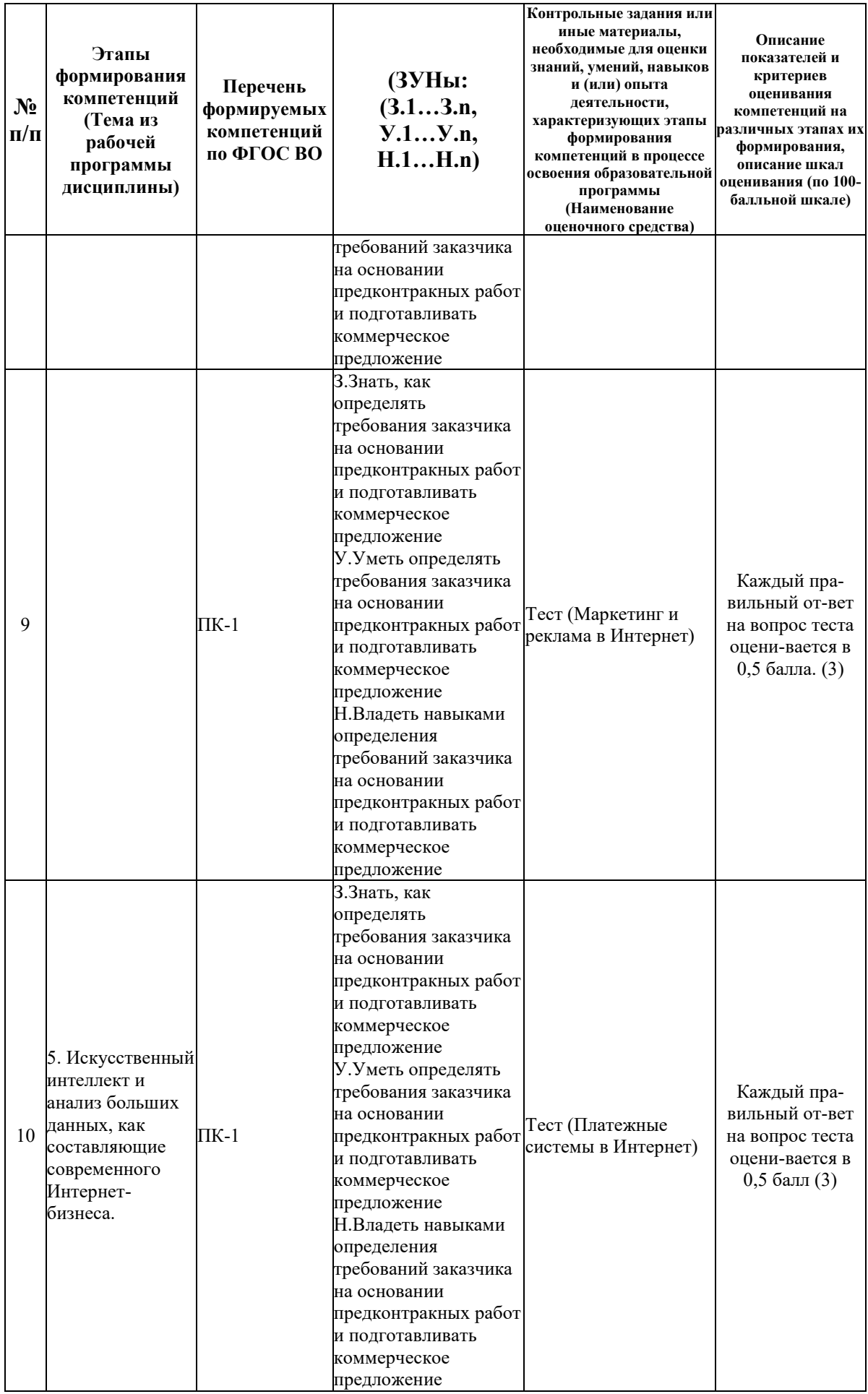

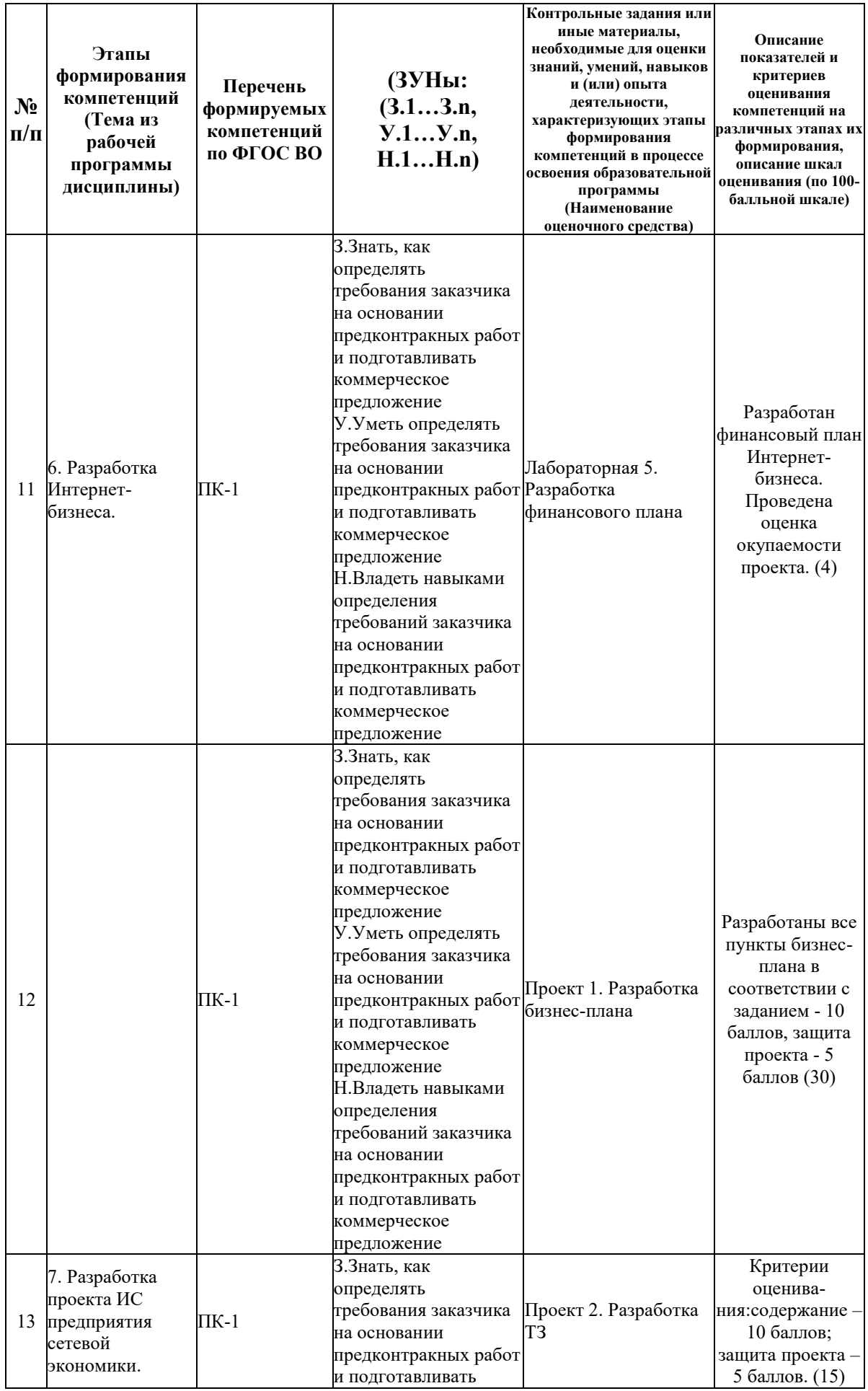

# ВОПРОСЫ ДЛЯ ПРОВЕРКИ ЗНАНИЙ:

# **Рабочим учебным планом предусмотрен Экзамен в семестре 41.**

# **6.2. Промежуточный контроль (зачет, экзамен)**

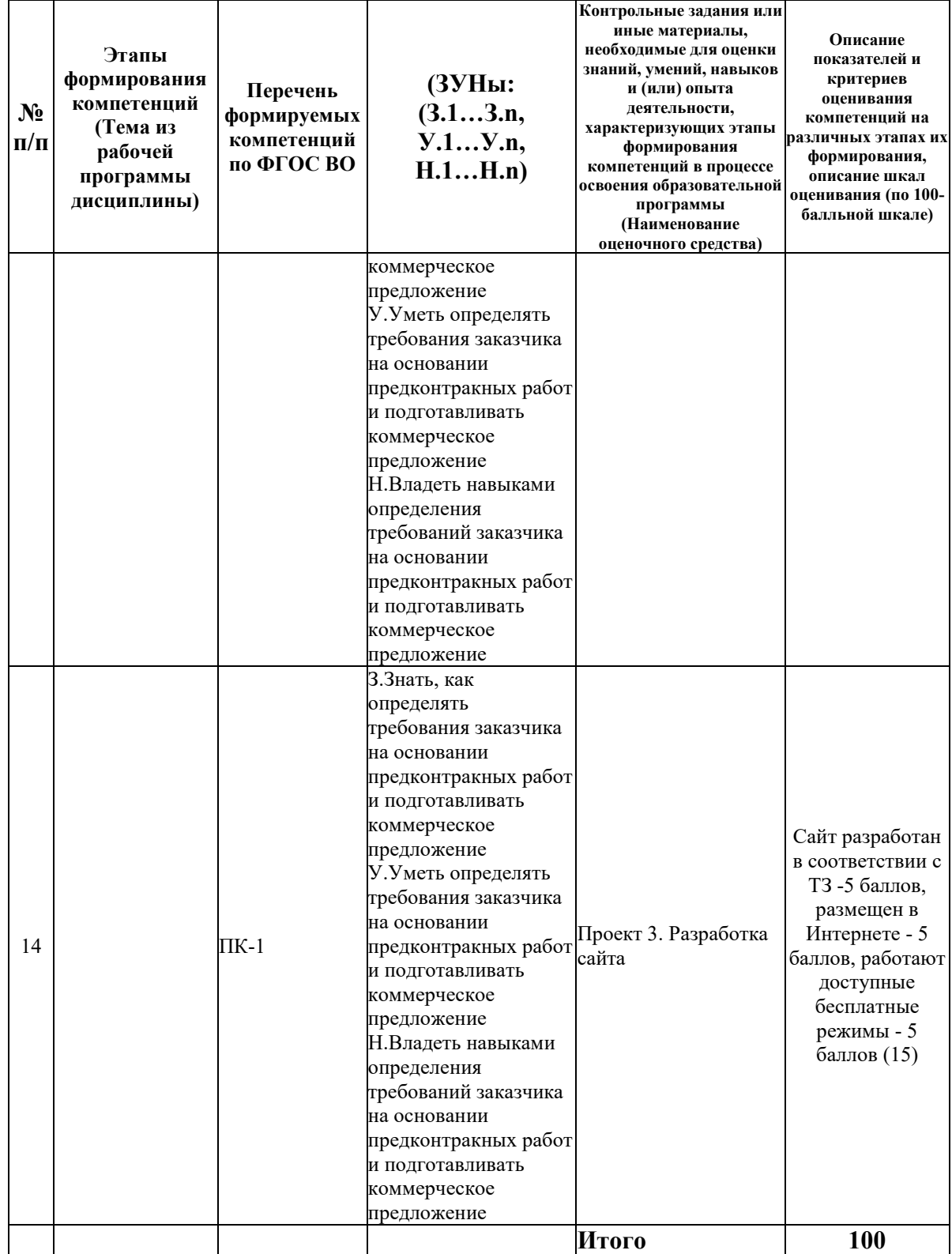

1-й вопрос билета (20 баллов), вид вопроса: Тест/проверка знаний. Критерий: В тесте 20 вопросов. За каждый правильный ответ - 1 балл.

### **Компетенция: ПК-1 Способен определять требования заказчика на основании предконтракных работ и подготавливать коммерческое предложение**

Знание: Знать, как определять требования заказчика на основании предконтракных работ и подготавливать коммерческое предложение

- 1. Безопасность Интернет-бизнеса.
- 2. Безопасность Интернет бизнеса.
- 3. Виды (модели) электронной коммерции.
- 4. Маркетинг и реклама в Интернет.
- 5. Основные понятия, модели и виды электронного бизнеса.
- 6. Оценка экономической эффективности предприятий в Интернет-бизнесе.
- 7. Правовые аспекты ведения Интернет-бизнеса
- 8. Правовые аспекты ведения электронного бизнеса.
- 9. Развитие электронной коммерции в мире и России, Иркутской области.
- 10. Разработка бизнес-плана собственного электронного бизнеса.

11. Разработка модели сайта для Интернет-бизнеса на базе одной из популярных систем управления контентом, конструктора сайта.

12. Разработка технического задания на создание сайта для электронного бизнеса.

- 13. Разработка финансового плана электронного бизнеса.
- 14. Реализация ЭК В2В в корпоративных информационных системах.
- 15. Современные методы ведения предпринимательской деятельности в Интернет.
- 16. Способы интеграции предприятий в Интернет-бизнес.
- 17. Способы интеграции предприятий в электронный бизнес.
- 18. Средства разработки сайта.
- 19. Сущность и технология применения платежных систем в Интернет.

20. Тенденции развития, программной, аппаратной и организационной инфраструктуры электронных предприятий.

21. Формирование потребительской аудитории и осуществление взаимодействия с потребителями.

- 22. Экономика и менеджмент электронного предприятия.
- 23. Электронная коммерция (ЭК) как один из видов электронного бизнеса.
- 24. Электронная коммерция бизнес-бизнес (В2В). Преимущества и недостатки.
- 25. Электронная коммерция бизнес-клиент (В2С). Преимущества и недостатки.

### ТИПОВЫЕ ЗАДАНИЯ ДЛЯ ПРОВЕРКИ УМЕНИЙ:

2-й вопрос билета (40 баллов), вид вопроса: Задание на умение. Критерий: Задание выполнено, студент может пояснить ход выполнения.

### **Компетенция: ПК-1 Способен определять требования заказчика на основании предконтракных работ и подготавливать коммерческое предложение**

Умение: Уметь определять требования заказчика на основании предконтракных работ и подготавливать коммерческое предложение

Задача № 1. Разработать раздел бизнес-плана по созданию бизнеса в сети Интернет

### ТИПОВЫЕ ЗАДАНИЯ ДЛЯ ПРОВЕРКИ НАВЫКОВ:

3-й вопрос билета (40 баллов), вид вопроса: Задание на навыки. Критерий: Задание выполнено, студент может пояснить ход выполнения.

**Компетенция: ПК-1 Способен определять требования заказчика на основании предконтракных работ и подготавливать коммерческое предложение** Навык: Владеть навыками определения требований заказчика на основании предконтракных работ и подготавливать коммерческое предложение Задание № 1. Используя Конструктор сайтов, разработать сайт Задание № 2. С учетом требований заказчика выполнить разработку раздела ТЗ

### ОБРАЗЕЦ БИЛЕТА

Министерство науки и высшего образования Российской Федерации Федеральное государственное бюджетное образовательное учреждение высшего образования **«БАЙКАЛЬСКИЙ ГОСУДАРСТВЕННЫЙ**  Кафедра математических методов и **УНИВЕРСИТЕТ» (ФГБОУ ВО «БГУ»)** Направление - 09.03.03 Прикладная информатика Профиль - Информационные системы и технологии в управлении цифровых технологий Дисциплина - Сетевая экономика

# **ЭКЗАМЕНАЦИОННЫЙ БИЛЕТ № 1**

1. Тест (20 баллов).

2. Разработать раздел бизнес-плана по созданию бизнеса в сети Интернет (40 баллов).

3. С учетом требований заказчика выполнить разработку раздела ТЗ (40 баллов).

Составитель Данный и поставитель Составитель

Заведующий кафедрой \_\_\_\_\_\_\_\_\_\_\_\_\_\_\_\_\_\_\_\_\_\_\_\_\_\_ А.В. Родионов

### **7. Перечень основной и дополнительной учебной литературы, необходимой для освоения дисциплины (модуля)**

### **а) основная литература:**

1. Кобелев О. А. Электронная коммерция. 4-е изд. перераб. и доп./ О.А. Кобелев.- Москва: Дашков и Ко, 2012.-684 с.

2. Савельев А. И. Электронная коммерция в России и за рубежом. правовое регулирование/ А.И. Савельев.- Москва: Статут, 2014.-543 с.

3. Архипова З.В. Интернет-бизнес: Электронный бизнес.- Иркутск: Изд-во БГУ, 2021.- 125 с.

4. Архипова З.В. Сетевая экономика.- Изд-во: Изд. дом БГУ, 2023.- 114 с.

5. [Брацун Д.А. Сетевая экономика \[Электронный ресурс\]: электронное учебное пособие](http://www.iprbookshop.ru/32089.html)  [для студентов очной и заочной форм обучения/ Д.А. Брацун—](http://www.iprbookshop.ru/32089.html) Электрон. текстовые данные.— Пермь: [Пермский государственный гуманитарно-педагогический университет,](http://www.iprbookshop.ru/32089.html)  2013.— 97 c.— [Режим доступа: http://www.iprbookshop.ru/32089.html](http://www.iprbookshop.ru/32089.html)

6. [Мартиросян К.В. Интернет-технологии \[Электронный ресурс\]: учебное пособие/ К.В.](http://www.iprbookshop.ru/63089.html)  Мартиросян, В.В. Мишин— [Электрон. текстовые данные.—](http://www.iprbookshop.ru/63089.html) Ставрополь: Северо-[Кавказский федеральный университет, 2015.—](http://www.iprbookshop.ru/63089.html) 106 c.— Режим доступа: [http://www.iprbookshop.ru/63089.html.—](http://www.iprbookshop.ru/63089.html) ЭБС «IPRbooks»

7. [Медведева М.А. Электронный бизнес. Часть 1 \[Электронный ресурс\]: учебное пособие/](http://www.iprbookshop.ru/69764)  [М.А. Медведева, М.А. Медведев—](http://www.iprbookshop.ru/69764) Электрон. текстовые данные.— Екатеринбург: [Уральский федеральный университет, 2016.—](http://www.iprbookshop.ru/69764) 108 c.— Режим доступа: [http://www.iprbookshop.ru/69764.](http://www.iprbookshop.ru/69764)

8. [Стартап-гайд \[Электронный ресурс\]: как начать… и не закрыть свой интернет-бизнес/](http://www.iprbookshop.ru/41423.html)  П. Грэм [и др.].— Электрон. текстовые данные.— [М.: Альпина Паблишер, 2016.—](http://www.iprbookshop.ru/41423.html) 166 c.— [Режим доступа: http://www.iprbookshop.ru/41423.html.—](http://www.iprbookshop.ru/41423.html) ЭБС «IPRbooks»

### **б) дополнительная литература:**

1. Кобелев О. А., Пирогов С. В. Электронная коммерция. рек. УМО по образованию в обл. коммерции. учеб. пособие. 3-е изд., перераб. и доп./ О. А. Кобелев.- М.: Дашков и К, 2009.-683 с.

2. Макаренкова Е. В. Электронная коммерция/ Е.В. Макаренкова.- Москва: Евразийский открытый институт, 2010.-136 с.

3. Пивоваров Н. В. Электронная коммерция «ALL2el.COM»/ Н.В. Пивоваров.- Москва: Лаборатория книги, 2012.-102 с.

4. Алексунин В. А., Родигина В. В. Электронная коммерция и маркетинг в интернете. учеб. пособие. 3-е изд./ В. А. Алексунин, В. В. Родигина.- М.: Дашков и К, 2008.-214 с.

5. Банковские операции в Интернет [\[Электронный ресурс\] : учебное пособие / Ю.В.](http://www.iprbookshop.ru/10616.html)  Америди [и др.]. — Электрон. текстовые данные. — [М. : Евразийский открытый институт,](http://www.iprbookshop.ru/10616.html)  2009. — 120 c. — 2227-8397. — [Режим доступа: http://www.iprbookshop.ru/10616.html](http://www.iprbookshop.ru/10616.html)

6. [Берлин А.Н. Основные протоколы Интернет \[Электронный ресурс\] / А.Н. Берлин. —](http://www.iprbookshop.ru/52181.html) Электрон. текстовые данные. - М. : Интернет-Университет Информационных [Технологий \(ИНТУИТ\), 2016. —](http://www.iprbookshop.ru/52181.html) 602 c. — 978-5-94774-884-0. — Режим доступа: <http://www.iprbookshop.ru/52181.html>

7. [Блюмин А.М. Мировые информационные ресурсы \[Электронный ресурс\]: учебное](http://www.iprbookshop.ru/5244.html)  [пособие для бакалавров/ А.М. Блюмин, Н.А. Феоктистов—](http://www.iprbookshop.ru/5244.html) Электрон. текстовые данные.— [М.: Дашков и К, 2015.—](http://www.iprbookshop.ru/5244.html) 384 c.— Режим доступа: <http://www.iprbookshop.ru/5244.html>

8. [Мишин В.В. Технологии Internet-коммерции \[Электронный ресурс\] : учебное пособие /](http://www.iprbookshop.ru/63144.html)  [В.В. Мишин, К.В. Мартиросян. —](http://www.iprbookshop.ru/63144.html) Электрон. текстовые данные. — Ставрополь: Северо-[Кавказский федеральный университет, 2015. —](http://www.iprbookshop.ru/63144.html) 102 c. — 2227-8397. — Режим доступа: <http://www.iprbookshop.ru/63144.html>

9. [Прохорова М.В. Организация работы интернет-магазина \[Электронный ресурс\] / М.В.](http://www.iprbookshop.ru/35295.html)  Прохорова, А.Л. Коданина. — [Электрон. текстовые данные. —](http://www.iprbookshop.ru/35295.html) М. : Дашков и К, 2014. — 333 c. — 978-5-394-02405-4. — [Режим доступа: http://www.iprbookshop.ru/35295.html](http://www.iprbookshop.ru/35295.html)

### **8. Перечень ресурсов информационно-телекоммуникационной сети «Интернет», необходимых для освоения дисциплины (модуля), включая профессиональные базы данных и информационно-справочные системы**

Для освоения дисциплины обучающемуся необходимы следующие ресурсы информационно-телекоммуникационной сети «Интернет»:

– Сайт Байкальского государственного университета, адрес доступа: http://bgu.ru/, доступ круглосуточный неограниченный из любой точки Интернет

– КиберЛенинка, адрес доступа: http://cyberleninka.ru. доступ круглосуточный, неограниченный для всех пользователей, бесплатное чтение и скачивание всех научных публикаций, в том числе пакет «Юридические науки», коллекция из 7 журналов по правоведению

– Научная электронная библиотека eLIBRARY.RU, адрес доступа: http://elibrary.ru/. доступ к российским журналам, находящимся полностью или частично в открытом доступе при условии регистрации

– Портал "Информационно-коммуникационные технологии в образовании", адрес доступа: http://www.ict.edu.ru/lib/. доступ неограниченный

– ЭБС BOOK.ru - электронно-библиотечная система от правообладателя, адрес доступа: http://www.book.ru/. доступ неограниченный

– Электронная библиотека Издательского дома "Гребенников", адрес доступа: http://www.grebennikon.ru/. доступ с компьютеров сети БГУ (по IP-адресам)

– Электронно-библиотечная система IPRbooks, адрес доступа: https://www.iprbookshop.ru. доступ неограниченный

#### **9. Методические указания для обучающихся по освоению дисциплины (модуля)**

Изучать дисциплину рекомендуется в соответствии с той последовательностью, которая обозначена в ее содержании. Для успешного освоения курса обучающиеся должны иметь первоначальные знания в области экономики и организации предприятия, проектирования ИС, Интернет-программирования.

На лекциях преподаватель озвучивает тему, знакомит с перечнем литературы по теме, обосновывает место и роль этой темы в данной дисциплине, раскрывает ее практическое значение. В ходе лекций студенту необходимо вести конспект, фиксируя основные понятия и проблемные вопросы.

Практические (семинарские) занятия по своему содержанию связаны с тематикой лекционных занятий. Начинать подготовку к занятию целесообразно с конспекта лекций. Задание на практическое (семинарское) занятие сообщается обучающимся до его проведения. На семинаре преподаватель организует обсуждение этой темы, выступая в качестве организатора, консультанта и эксперта учебно-познавательной деятельности обучающегося.

Изучение дисциплины (модуля) включает самостоятельную работу обучающегося.

Основными видами самостоятельной работы студентов с участием преподавателей являются:

• текущие консультации;

• коллоквиум как форма контроля освоения теоретического содержания дисциплин: (в часы консультаций, предусмотренные учебным планом);

• прием и разбор домашних заданий (в часы практических занятий);

• прием и защита лабораторных работ (во время проведения занятий);

Основными видами самостоятельной работы студентов без участия преподавателей являются:

• формирование и усвоение содержания конспекта лекций на базе рекомендованной лектором учебной литературы, включая информационные образовательные ресурсы (электронные учебники, электронные библиотеки и др.);

• самостоятельное изучение отдельных тем или вопросов по учебникам или учебным пособиям;

• написание рефератов, докладов;

• подготовка к семинарам и лабораторным работам;

•выполнение домашних заданий в виде разработки проектов, решения отдель-ных задач, проведения типовых расчетов, расчетно-компьютерных и индиви-дуальных работ по отдельным разделам содержания дисциплины и др.

### **10. Перечень информационных технологий, используемых при осуществлении образовательного процесса по дисциплине (модулю), включая перечень программного обеспечения**

В учебном процессе используется следующее программное обеспечение:

– MS Project Professional,

– КонсультантПлюс: Версия Проф - информационная справочная система,

 $-7$ -Zip,

– Adobe Acrobat Reader\_11,

– LibreOffice,

– MS Office,

### **11. Описание материально-технической базы, необходимой для осуществления образовательного процесса по дисциплине (модулю):**

В учебном процессе используется следующее оборудование:

– Помещения для самостоятельной работы, оснащенные компьютерной техникой с возможностью подключения к сети "Интернет" и обеспечением доступа в электронную информационно-образовательную среду вуза,

– Учебные аудитории для проведения: занятий лекционного типа, занятий семинарского типа, практических занятий, выполнения курсовых работ, групповых и индивидуальных консультаций, текущего контроля и промежуточной аттестации, укомплектованные специализированной мебелью и техническими средствами обучения,

– Мультимедийный класс,

– Компьютерный класс,

– Наборы демонстрационного оборудования и учебно-наглядных пособий